## SAP ABAP table NFAL {IS-H: Cases}

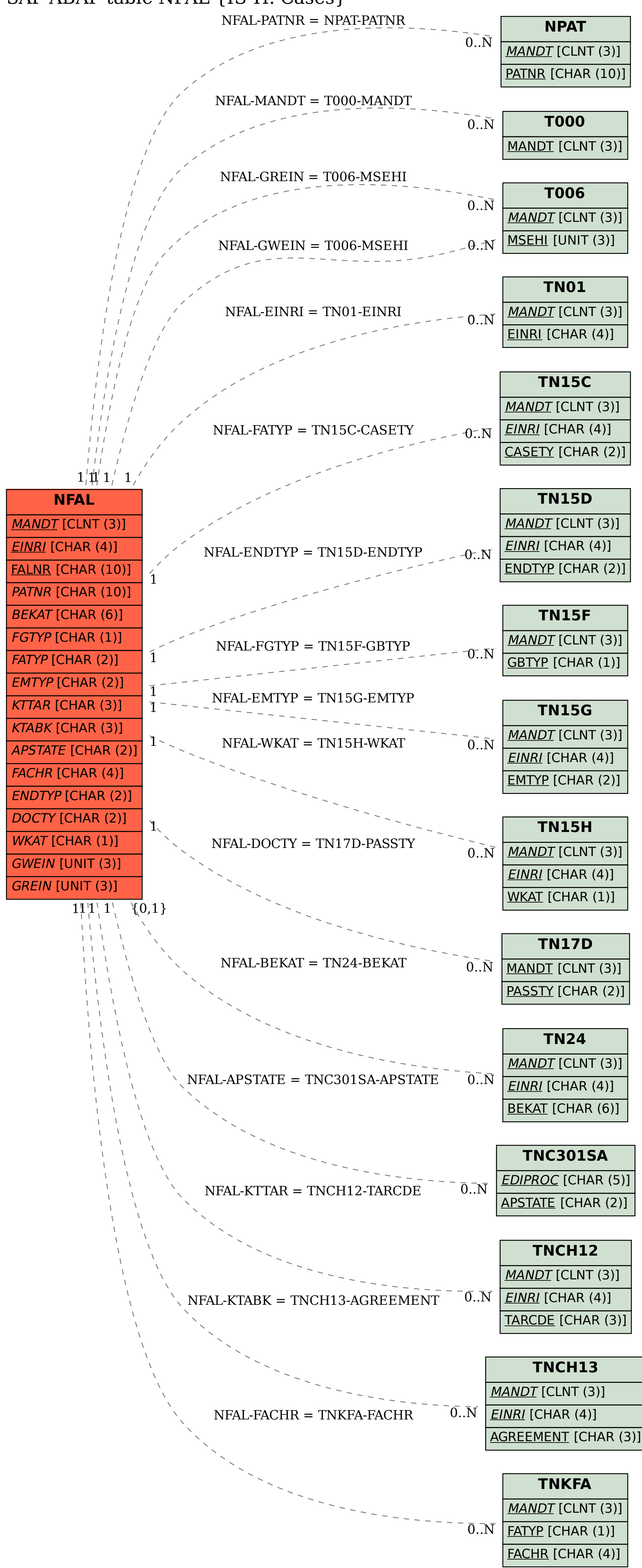